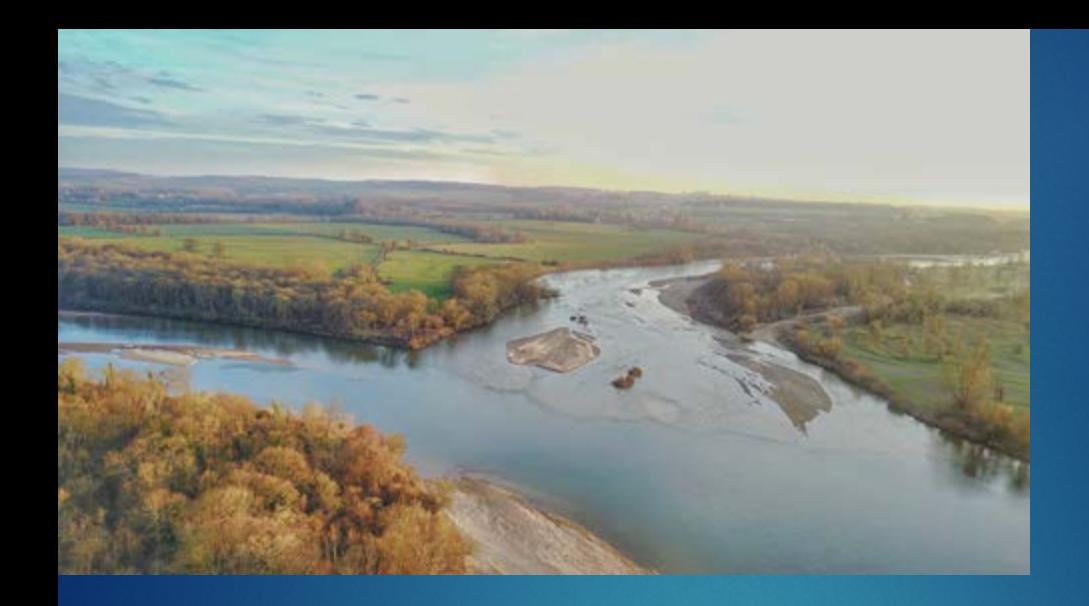

# **MASTER GESTION DE L'ENVIRONNEMENT PARCOURS : FREMAC**

**Fonctionnement et Restauration des EcosystèMes Aquatiques Continentaux**

# **ORGANISATION DE LA FORMATION**

## **1ère ANNEE DE MASTER**

## **Semestre 1**

### **MODULES COMMUNS AUX PARCOURS FREMAC & GEOENV**

#### **Anglais 1**

**Pratique de l'Anglais courant et scientifique – Enseignement assuré par le Service Commun des Langues Vivantesde l'UCA**

*Enseignem ent obligatoire pour les étudiants des Masters scientifiques*

**Biostatistiques 1 Programme:(Cours – TP–TD) Variables quantitatives - Echantillonnage aléatoire et simple - Échantillonnage stratifié Variablesquantitativesde dénombrements - Les tests statistiques** Comparer 2 échantillons indépendants Comparer 2 échantillons appariés Comparer plus de 2 échantillons indépendants

*Enseignem ent obligatoire pour les étudiants des Masters de Biologie et ceux du parcours GEOENV*

### **MODULES COMMUNS AUX PARCOURS FREMAC & GEOENV**

**SIG-Niveau 1 Programme:(Cours –TD) Référentielsgéodésiques -Systèmesde projection - Sémiologiegraphique Initiation aux Systèmesd'information géographique(SIG) Formation sur les logiciel ArcGIS ou QGIS.**

**Le système bassin versant Programme:(Cours –TD) Fondamentaux en géomorphologie**

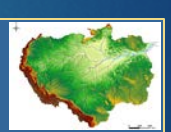

**Bassin versant superficiel :** morphologie – régime des précipitations interactions pluie/bassin-versant (hydrologie - pluie et risque de crue.) **Bassin versant souterrain :** Zone saturée et non saturée - L'eau souterraine (Aquifères et type d**e** nappes)

**Flux sédimentaireset géochimiques- Erosion et dégradation spécifique Eutrophisation dans les petits bassins versants - Cartographie des têtes de bassin versant - Modèlepluviométriqueprobabiliste.**

#### **Écologie du paysage et Biodiversité Programme:(Cours –TD- TP)**

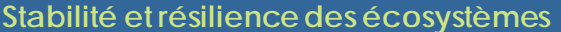

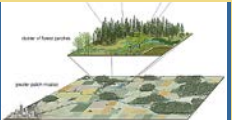

**Biodiversité:** Notions de biodiversité - Relations habitat-espèces fonctionnement des communautés – Diversité et productivités des écosystèmes - Erosion de la biodiversité – la conservation de la biodiversité et les services écosystémiques

**Ecologie du paysage :** Structure spatiale et temporelle - fragmentation des habitats naturels et semi-naturels - Mosaïque paysagère- Connectivité

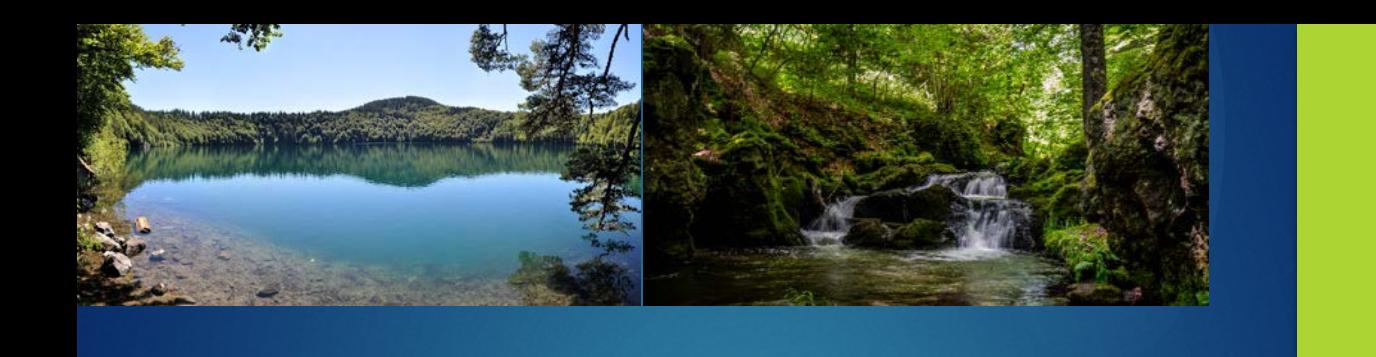

### **MODULES SPECIFIQUES DU PARCOURS FREMAC**

**Analyse génétiquedespopulations Programme:(Cours – TD)**

L'espèce : Définitions -Variation géographique de l'espèce - La population

**Structure génétique des populations : Panmixie - Croisements non** panmictiques – Sélection - Dérive génétique - Migration

**Les marqueurs de l'analyse des populations :** Les marqueurs historiques - Les microsatellites - Les SNP

**L'analyse génétique des populations :** Analyse de la diversité génétique - Liens génétiques entre populations - Structure hiérarchique des populations

*Module m utualisé avec le Master Biologie Végétale et le Master Bioinform atique*

#### **Dynamique despopulationsanimales Programme:(Cours – TP–TD)**

**Méthodesd'étudesdespopulations:** Effectifs– Modèles de calculs –

Détermination de l'âge et des stades de développement**.**

**Populations à structures d'âges:** Démographie – Tables de vie – Simulation à long terme de la croissance

**Dynamique des effectifs d'une population :** Modèles indépendants de la densité – Modèles géométriques et à temps discret - Modèles stochastiques. **Régulation des populations:** Compétition intraspécifique – facteurs densitédépendants et non densité-dépendants

**Relations interspécifiques:** Niches écologiques – Compétitions interspécifiques – relation prédateurs/proies – Mutualisme- Parasitisme **Stratégiesdémographiques**

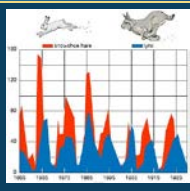

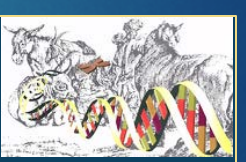

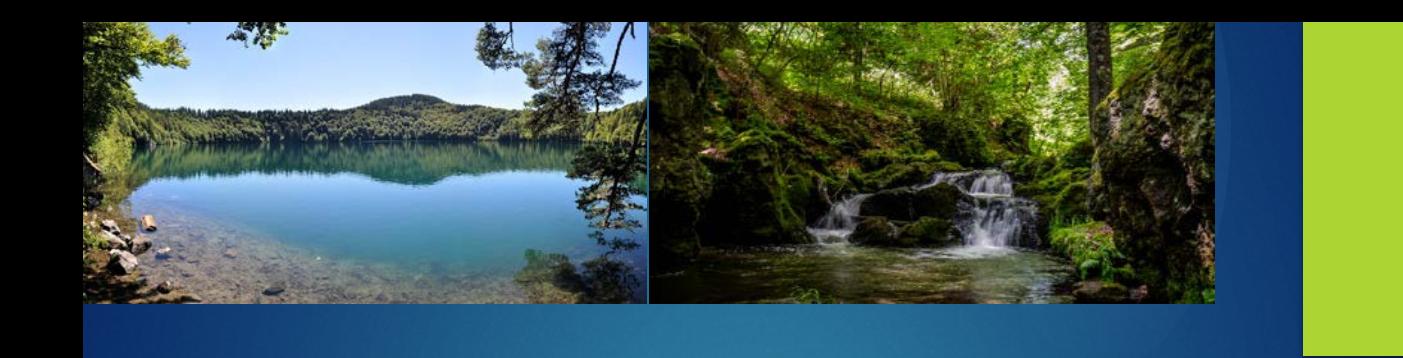

### **MODULES SPECIFIQUES DU PARCOURS FREMAC**

#### **Biodiversitéet Systématique desorganismesaquatiques Programme:(Cours – TP–TD)**

**Les microorganismes des milieux aquatiques continentaux :** Les microorganismes hétérotrophes (bactéries, protistes non pigmentés et champignons), les Cyanobactéries et les Microalgues **Les Invertébrés :** Principaux Invertébrés des milieux planctoniques

Principaux Invertébrés des milieux benthiques **Les Vertébrés :** Agnathes –Poissons -Amphibiens

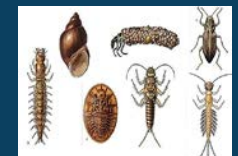

#### **Chimie de l'eau Programme:(Cours – TP–TD) Cycle de l'eau** Les différentes espèces ioniques -L'oxygène dissout-Le pH la conductivité **Les principaux cycles biogéochimiques** Cycles de l'azote, du phosphore, du soufre **Les paramètres physico-chimiques gouvernant la disponibilité des espèces** Complexation, précipitation, action du pH, diagramme potentiel-pH **Les pollutions anthropiques** Pluies acides, effet de serre, pollutions par les nitrates et phosphates, pollution par les pesticides. **Analyse des eaux** Les paramètres chimiques définissant la qualité des eaux naturelles

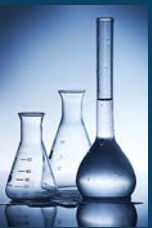

## **1ère ANNEE DE MASTER**

## **Semestre 2**

### **MODULES COMMUNS AUX PARCOURS FREMAC & GEOENV**

**BIOSTATISTIQUES 2 Programme:(Cours – TP–TD) Plan d'expériences Modèles linéaires Méthodes d'analyses multifactorielles (ACP, AFC, AFD, classification) Utilisation du logiciel R**

*Enseignement obligatoire pour les étudiants des Masters de Biologie et Géographie*

#### **Cours d'eau et plaines alluviales: Stage de terrain Programme:(TP terrain)**

**Bathymétrie - Topographie - Observations morpho-stratigraphiques - Macro- et micro-habitats -Vitesses d'écoulement & Débits - Mesures physico-chimiques:** Couze Pavin – Lac Pavin – Tourbières

**Echantillonnage floristique :** Végétation des berges et de la forêt alluviale de la Couze Pavin – Application aux tourbières d'altitude

**Etude des communautés aquatiquesen rivière (Couze Pavin) :** Biofilms – Macroinvertébrés-hydrophytes - Poissons (pêche électrique à 2 passages).

**Etude des communautés aquatiquesen lac :**  Phytoplancton – Zooplancton du Lac Pavin

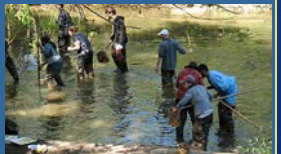

**Etude en tourbières :** Tourbes, macro-restes, tephras

### **MODULES COMMUNS AUX PARCOURS FREMAC & GEOENV**

#### **Analyse bibliographique Programme:(TD)**

**Les étudiants, par groupe de 2 à 4, conduise une recherche bibliographique approfondie sur un sujet de recherche donné par l'équipe enseignante. A la suite de ce travail ils proposent un protocole expérimental a mettre en œuvre dans le module "projets collectifs de recherche" (mini-projet) et éventuellement au cours de leur stage.de fin d'année.**

**Projet collectif de recherche Programme:(TP – 15 jours)**

**Mise en œuvre des méthodes et techniques vues lors des divers enseignements pour aborder un sujet de recherche en rapport avec le parcoursde Master (FREMAC - GEOENV)**

**Construire une démarche de recherche en équipe et interpréter les donnéesexpérimentales.**

#### **STAGE DE FIN D'ANNEE**

#### **8 semaines**

**Mise en œuvre des connaissances, méthodes et techniques acquises, dans le cadre d'un stage obligatoire réalisé au sein d'un laboratoire de recherche académique, d'un bureau d'étude, d'une collectivité territoriale ou toute autre structure publique ou privée compatible.**

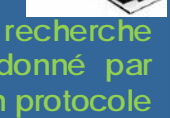

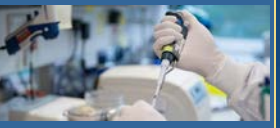

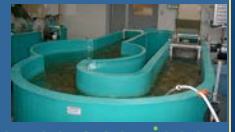

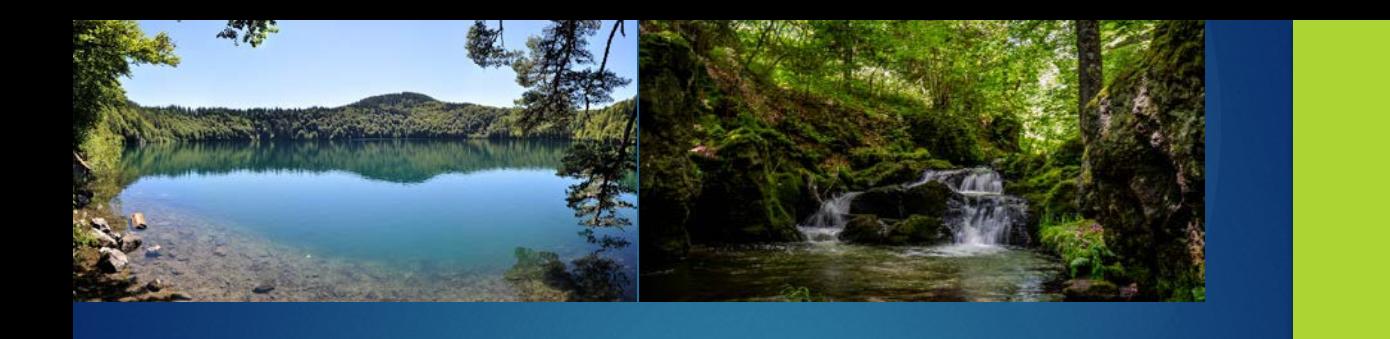

## **Semestre 2 MODULES SPECIFIQUES DU PARCOURS FREMAC**

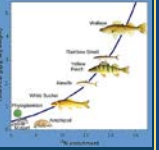

**Programme:(Cours – TP-TD) Grandsprincipesen écotoxicologie Caractérisation desprocessusde dispersion et de transfert Monitoring des polluants et de leurs effets à différentes échelles biologiques Enseignements intégrés** : Pluies acides – Bioremédiation – Indices

Biologiques - Tricétones - Multistress

*Module m utualisé avec le Master de Microbiologie*

#### **Structure et fonctionnementdesécosystèmes aquatiques Programme:(Cours –TD)**

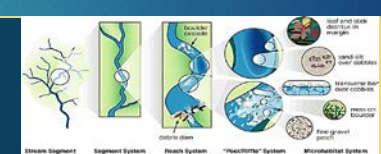

**L'écosystème lacustre** Caractéristiques morphologiques et origines des cuvettes lacustres - Variabilité spatio-temporelle des paramètres physicochimiques - Les organismes aquatiques et les contraintes abiotiques - Les interactions biotiques Dynamique saisonnière du - Complexité des réseaux trophiques aquatiques.

#### **L'écosystème lotique**

**Ecotoxicologie**

Fonctionnement hydrologique du cours d'eau - Hydrogéomorphologie du cours d'eau

Fonctionnement biologique du cours d'eau : Biotopes, habitats et gradients - Communautés biologiques - hétérogénéités spatio-temporelles et interactions entre les biocénoses

*Ce Module est com plété par le m odule m utualisé avec le Parcours GEOENV: Cours d'eau et plaines alluviales- Stage de terrain*

#### **Adaptationsdesorganismesaquatiquesà leursenvironnements Programme:(Cours – TD)**

**Les contraintes environnementales agissent à différents niveaux d'intégration. Les organismes présentent différents types d'adaptations à la vie aquatique :**

**Salinité du milieu - osmorégulation Température**

**Disponibilité en gaz respiratoire Disponibilité en ressourcesalimentaires**

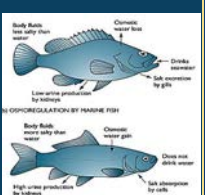

# **ORGANISATION DE LA FORMATION**

## **2ème ANNEE DE MASTER**

## **Semestre 1**

### **MODULES COMMUNS AUX PARCOURS FREMAC & GEOENV**

**Anglais 2 Pratique de l'Anglais courant et scientifique – Préparation au TOEIC Enseignement assuré par le Service Commun des Langues Vivantes de l'UCA**

*Enseignement obligatoire pour les étudiants des Masters scientifiques*

**Economie de l'environnement et des ressources naturelles Programme:(Cours –TD)** *En cours de finalisation*

**SIG-Niveau 2 Programme:(Cours –TD) Perfectionnement SIG (QGIS, ArcGIS, GRASS, SAGA) :** Traitement d'image (géoréférencement, orthorectification), outils de digitalisation, de classification automatique, de croisement de couches.

## **2ème ANNEE DE MASTER**

## **Semestre 1**

### **MODULES COMMUNS AUX PARCOURS FREMAC & GEOENV**

#### **Dégradation et restauration des écosystèmes aquatiques Programme:(Cours –TP-TD)**

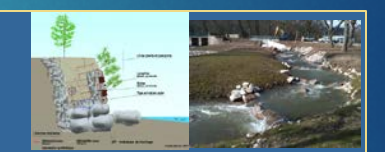

**Eutrophisation :**

- Lacs et retenues de barrages – Proliférations algales et végétales dans les cours d'eau – luttes contre l'eutrophisation.

**Cours d'eau** :

- Localisation, nature et intensité des impacts anthropiques dans les cours d'eau.

- Principes de restauration fluviale.

#### **Continuité écologique**:

- Atteintes à la continuité écologique - problématiques des grands migrateurs protocoles de suivi.

#### **Génie végétal**

#### **Cas concrets:**

Restauration des petits et moyens cours d'eau- Sortie terrain Alagnon

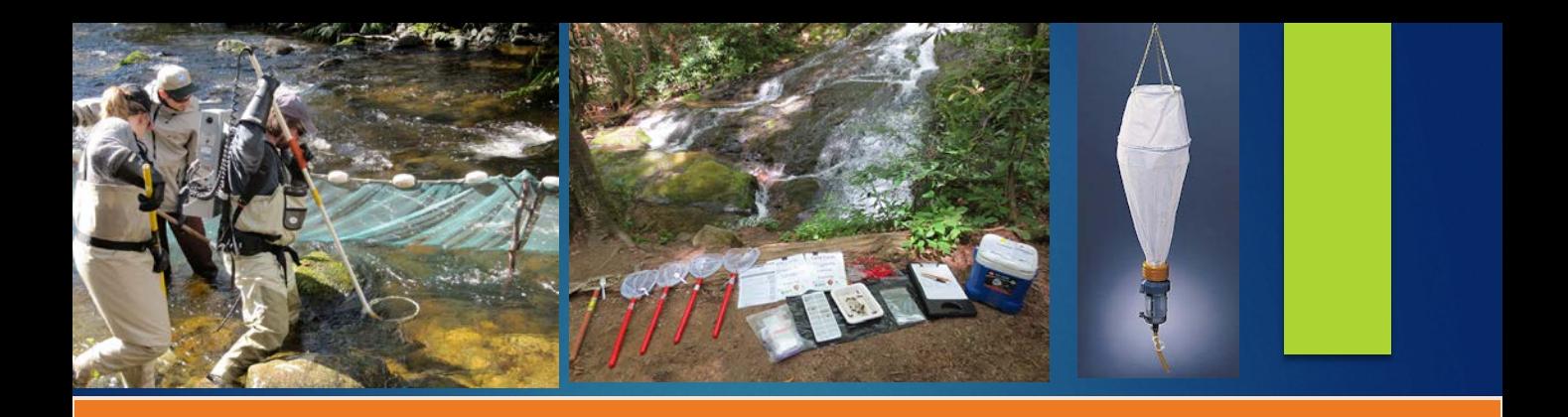

### **MODULES SPECIFIQUES DU PARCOURS FREMAC**

#### **Microbiologie aquatique Programme:(Cours – TP–TD) Réseaux trophiques microbiens d'eau douce**

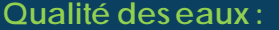

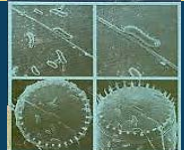

Microorganismes pathogènes – élimination - technique d'épuration des eaux usées - contrôle qualité et indicateurs de qualité. Visite station d'épuration Algues toxiques et Réseaux de surveillance.

**Microorganismes et cycles biogéochimiques:** Rôle des microorganismes dans la colonne d'eau et dans les sédiments, en conditions aérobie et anaérobie.

**Cycle du carbone - Cycle du Chlore - Cycle de l'azote** 

*Module m utualisé avec le Master Microbiologie*

#### **Gestion desécosystèmesaquatiques Programme:(Cours – TP–TD)**

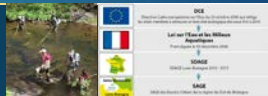

**Les outils administratifs (DCE)** Districts hydrographiques – Plan de gestion (SDAGE) - SAGE – Les contrats de milieux – Les syndicats

mixtes (syndicats de rivière, EPTB, EPAGE)

**Gestions piscicoles :** 

Inventaires piscicoles -Estimation des stocks - Rendement piscicole – Exploitation – le PDPG

#### **Gestions des zones humides et lacs naturels :**

Les outils règlementaires – Annexes fluviales - Lacs de plaine – lacs d'altitudes –Tourbières

**Applications pratiques :** Pêche électrique par ambiance – protocole CEN à prospection aléatoire (DCE compatible)

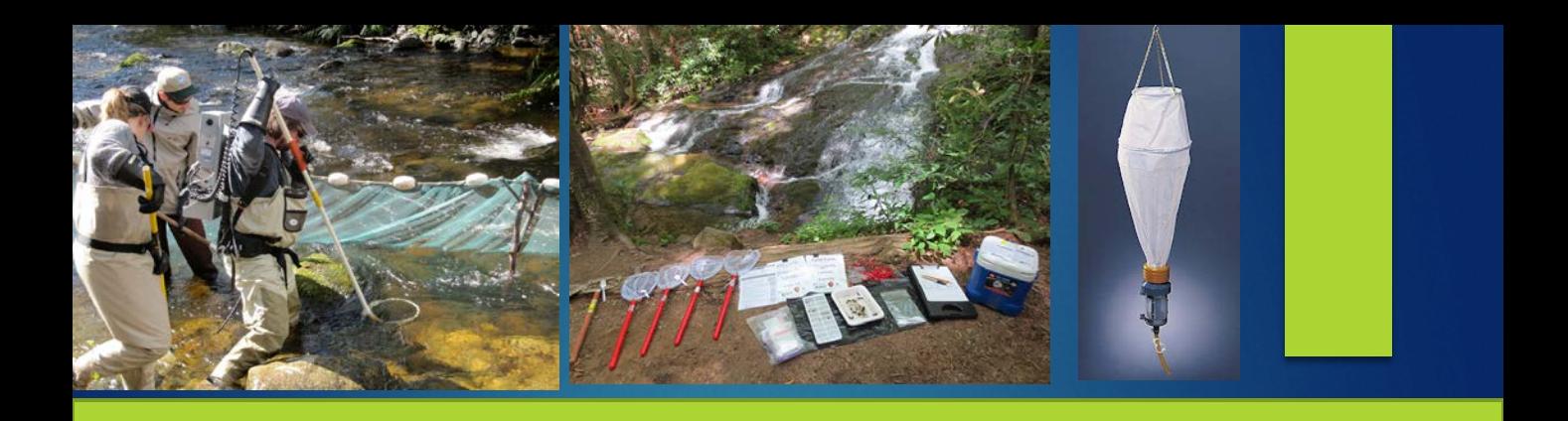

### **MODULES SPECIFIQUES DU PARCOURS FREMAC**

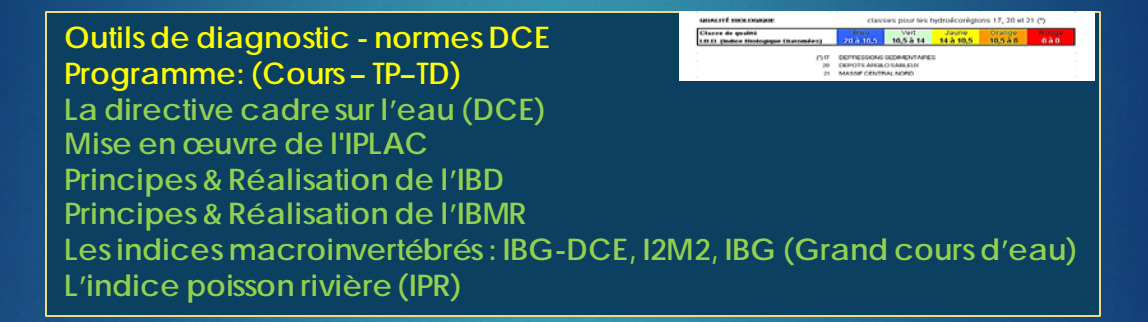

#### **Recherche en Ecologie Trophique Aquatique Programme:(Cours –TD)**

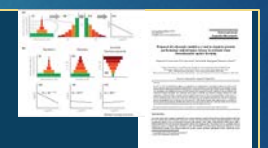

#### **Cours**

Enseignements effectués sous formes de mini-conférences concernant des sujets de recherche d'actualité conduits en écologie aquatique. Les enseignements seront en anglais ou en français.

#### **Projets collectifs**

Travail par groupe de 3 à 4 étudiants sur des sujets définis concernant des aspects précis de l'écologie aquatique ou étude de cas pratique. Chaque projet sera encadré par un enseignant référent du domaine.

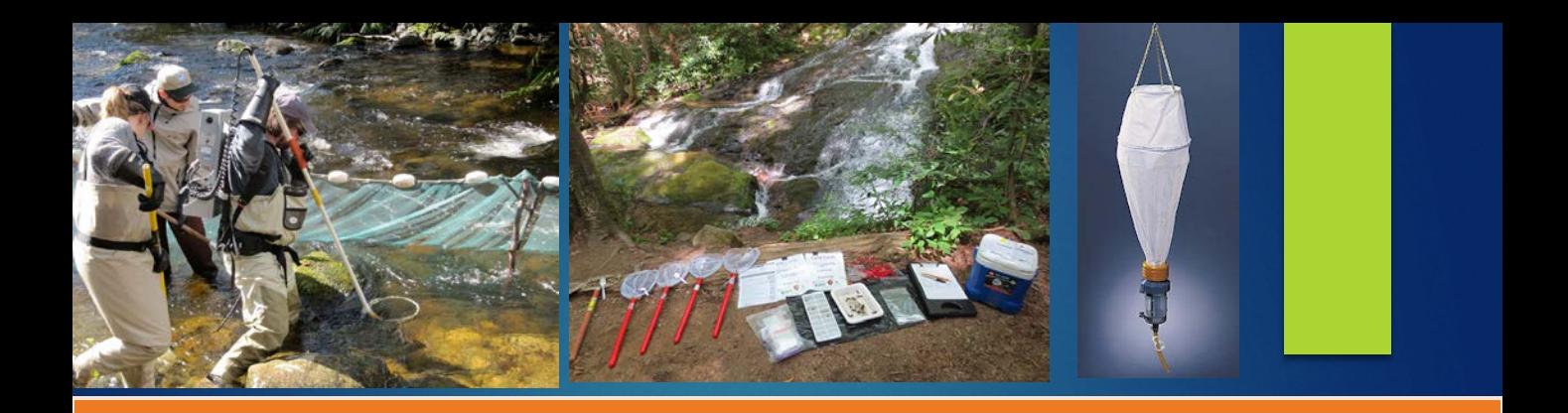

### **PARCOURS FREMAC**

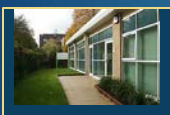

**STAGE 4 à 6 mois**

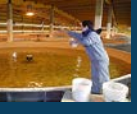

**Le stage est obligatoire et peut-être réalisé dans un laboratoire de recherche académique (CNRS-INRA-IRSTEA) ou dans un bureau d'étude ou une entreprise privée ainsi que dans toute structure professionnelle relevant de la fonction publique d'état ou territoriale (ONEMA, parcs naturels, SATESE, Syndicats mixtesetc…)**